## **Themenblock 7: Trinome in Binome zerlegen**

 Zerlegt man Trinome in Binome, so nennt man dies auch Faktorisieren! Vorgehen: 1. Klammern mit Variablen schreiben 2. Vorzeichen festlegen 3. Zahlenpaare notieren 4. Passendes Zahlenpaar korrekt in Klammer einsetzen 4 Beispiele: Schritt 1 (Vorzeichen?) Schritt 3 (Zahlen einsetzen!) Schritt 2 (Summe oder Differenz?)  $x^{2} + 13x + 12 = (x + ...) (x + ...) = (x + 12) \cdot (x + 1)$  Zahlenpaare: (1,12); (2,6); (3,4)  $x^2 + x - 12 = (x + ...) (x - ...) = (x + 4) \cdot (x - 3)$  Zahlenpaare: (1,12); (2,6); (3,4)  $x^2 - 4x - 12 = (x - ...) (x + ...) (x + ...)$   $(x - 6) \cdot (x + 2)$  Zahlenpaare: (1,12); (2,6); (3,4)  $x^2 - 8x + 12 = (x - ...)(x - ...) = (x - 6) \cdot (x - 2)$  Zahlenpaare: (1,12); (2,6); (3,4)

## **Übungsbeispiele:**

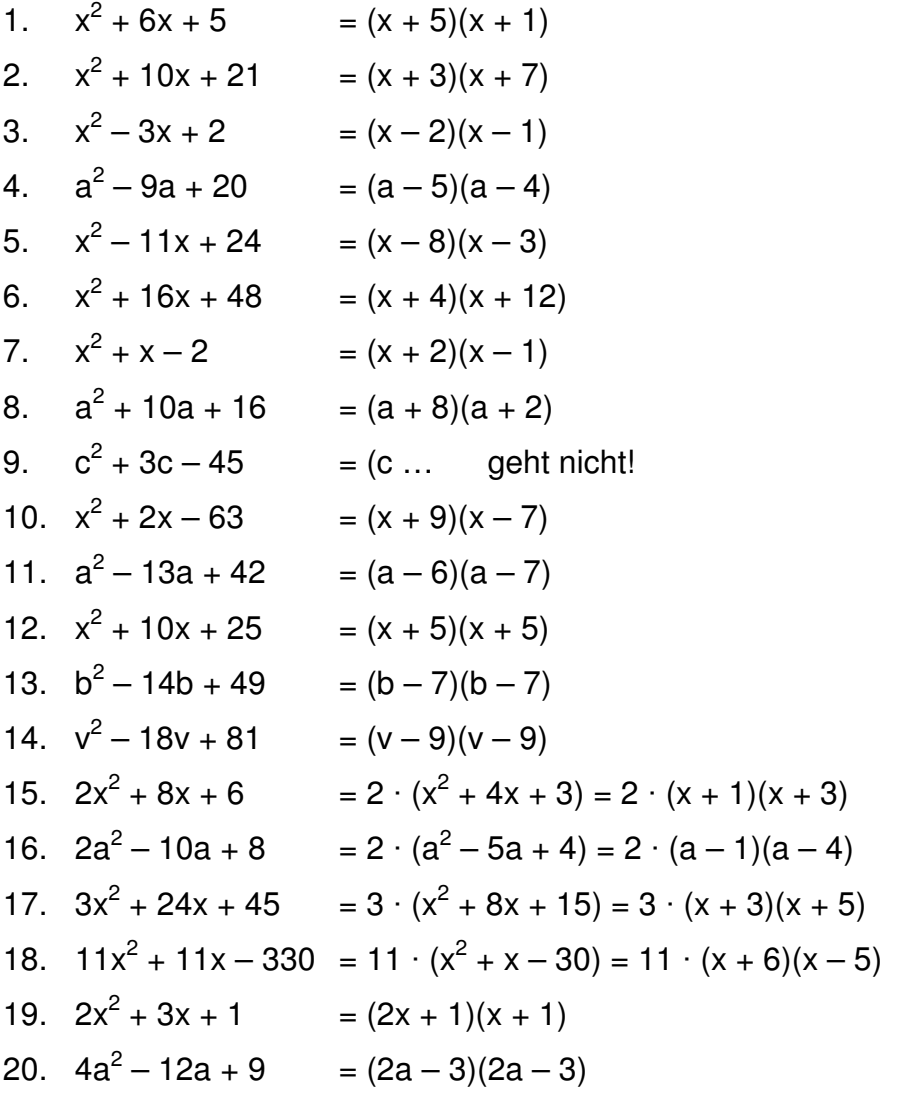